## **Hur du specificerar en variabellista till svenska Tvillingregistret**

Följande information ska inkluderas i databeställningen

- Namn på projektet
- Namn och kontaktinformation på beställare
- Datum då beställningen gjordes
- Definiera kohort
- Inklusions / exklusionskriterier
- När man använder ICD-koder; tabellera tydligt koderna och ICD versioner. När underdiagnoser används specificera alla dessa.
- Tydlig variabellista
- Bifoga beställningen i ett dokument, dvs. klipp inte in det i ett email.

## **Förutom de beställda variablerna inkluderas alltid följande:**

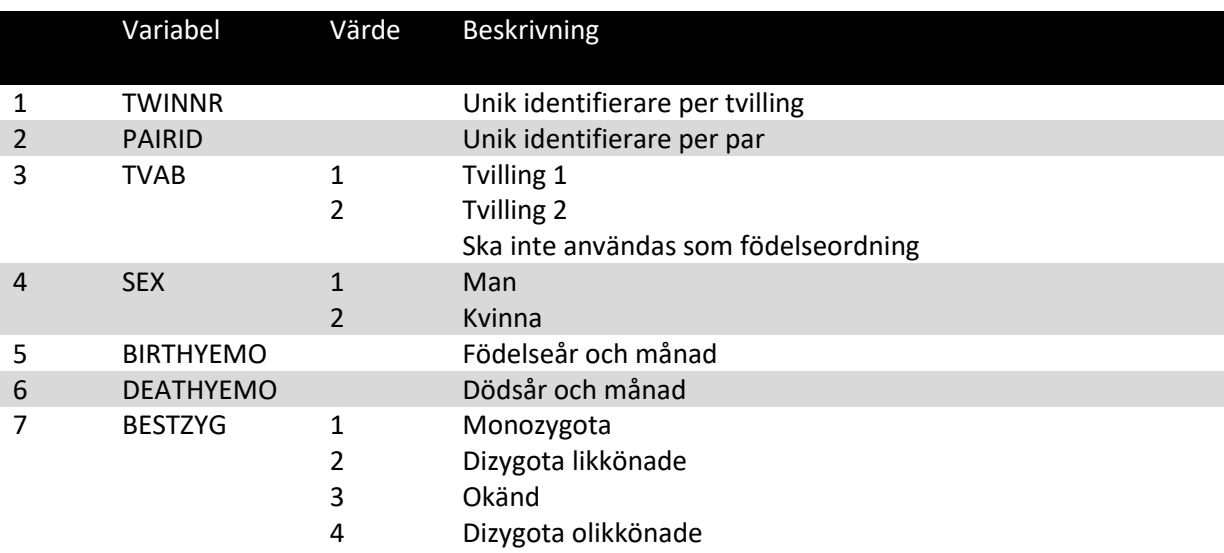